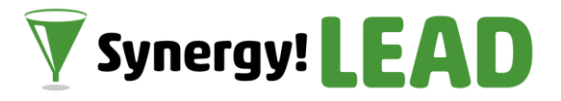

# Synergy!LEAD のサポートサービスについて

このたびは「Synergy!LEAD」(以下、本製品)をご契約いただきまして誠にありがとうございます。 本製品をご活用いただくため、シナジーマーケティング社では「Synergy!LEADサポート」を設け、製品仕様や操作方法に関するお客様からのお問い合わせに対応しております。

本資料は、当サポートがご提供するサポートサービスのポリシー、詳細内容およびお問い合わせ先などについてご説明しています。 本製品のご利用を開始されるにあたり、 ぜひご覧いただけますようお願い申し上げます。

内容:

- 1. サポートポリシー(重要事項のご説明)
- 2. システム概要図とサポート範囲
- 3.サポート範囲の詳細とお問い合わせ先
- (参考) Synergy!LEAD活用のお役立ち情報

## **1.サポートポリシー(重要事項のご説明)**

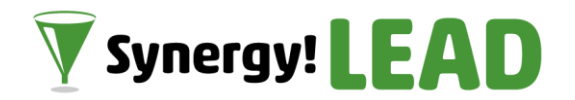

### **(1)「Synergy!LEADサポート」がご提供するサポートサービスについて**

「Synergy!LEADサポート」では、「Synergy!LEAD 」(以下、本製品)に関して、以下のサポートサービスを無償でご提供いたしま す。

- ・本製品の製品仕様に関するお問い合わせへの回答
- ・本製品の操作方法に関するお問い合わせへの回答
- ・不具合と⾒受けられる現象に関するお問い合わせへの回答
- ・ バージョンアップのご案内(メールおよびサポートサイトでのご案内)
- ・ システムメンテナンスのご案内(メールおよびサポートサイトでのご案内)
- ・ その他、本製品のご利用に関する重要事項のご案内

また、有償オプションサービスとして、代理ログインにより組織内容に合わせた回答を行うサービス「Your Support」をご用意しています。

※「Synergy!LEADサポート」では、セールスフォース・ドットコム社が提供する「Sales Cloud」「Service Cloud」等の製品に関するサポート サービスをご提供しておりません。これらの製品に関するご質問等は、ライセンスのご発注先であるセールスフォース・ドットコム社または 販売代理店にお問い合わせいただけますようお願い申し上げます。 (弊社がSalesforce販売代理を行っている場合は、別途対応方法をご案内します。)

#### **(2)導入・運用支援の有償サービスについて**

本製品の導入・運用支援に関するサービスを別途有償にてご提供しております(Synergy!LEADサポートでは対応しておりません)。以下のような ご要望がございましたら、シナジーマーケティング社またはSynergy!LEAD販売パートナー企業の営業担当者までお気軽にお問い合わせください。

- ・Synergy!LEADを導入するにあたり、運用フローの設計を手伝ってほしい。
- ・HTMLメールを制作してほしい。
- ・スコアリングルールの策定を支援してほしい。
- ・動画閲覧など特殊なWebアクセスログを取得するため、トラッキングタグ(JavaScript)の加工について相談にのってほしい。
- ・KGI/KPIの設定と運用、ROIの測定、業務プロセスの⾒直しなどの相談にのってほしい。

**.システム概要図とサポート範囲**

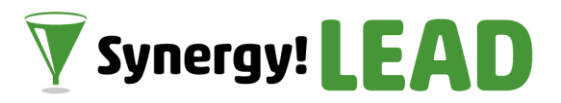

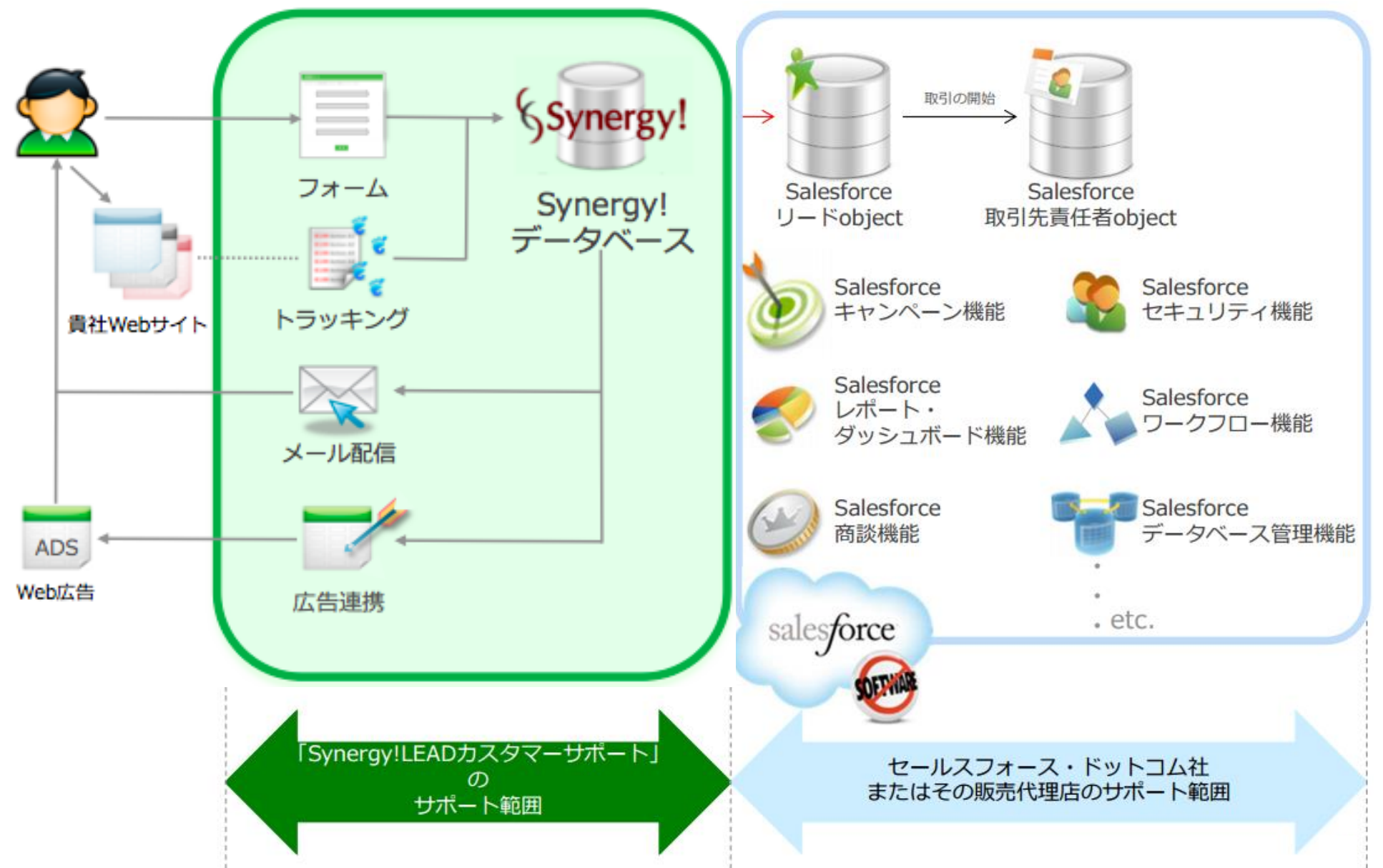

## **3.サポート範囲の詳細とお問い合わせ先**

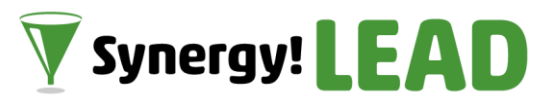

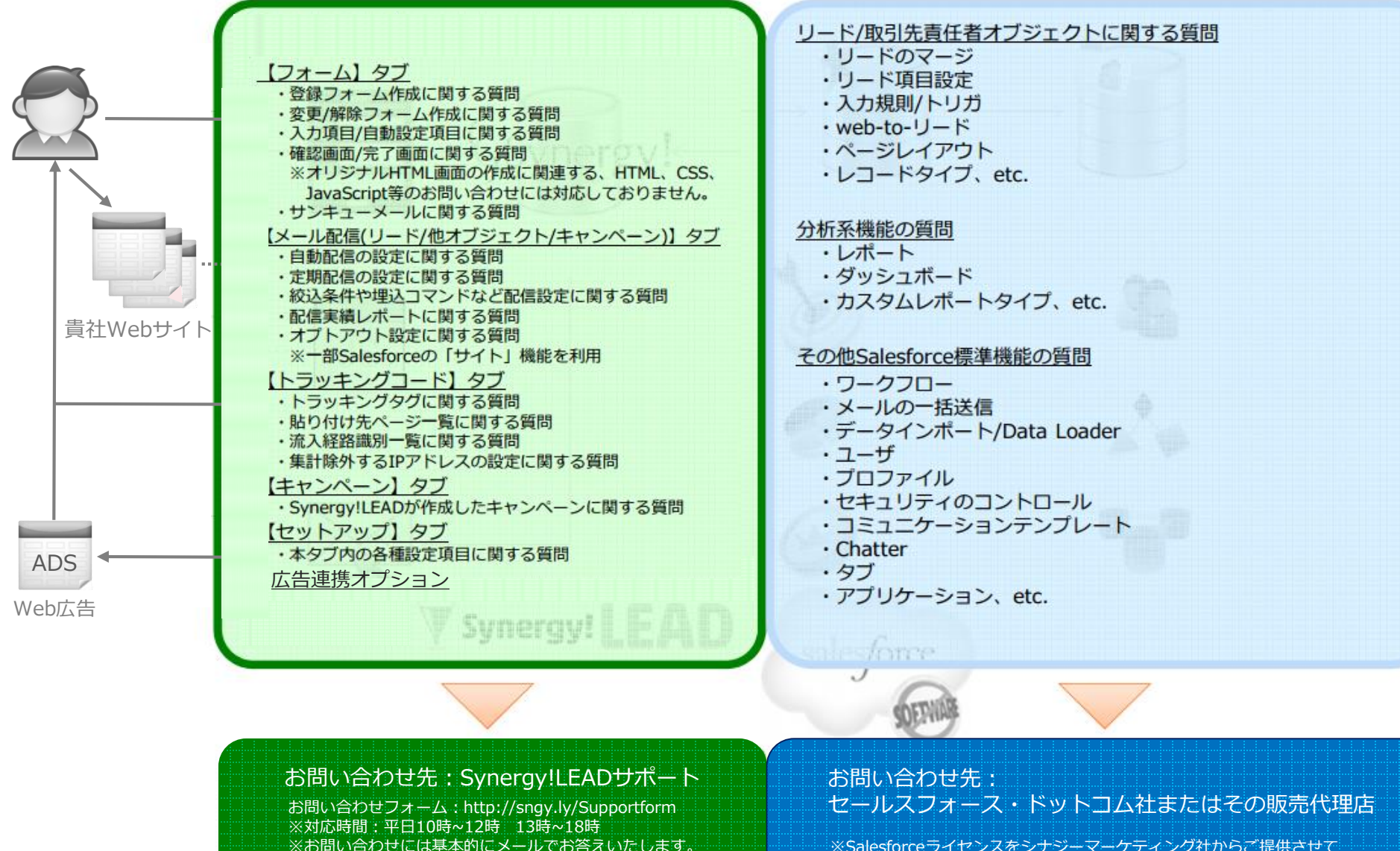

(電話サポートは有償でのご提供となります)

※Salesforceライセンスをシナジーマーケティング社からご提供させて いただいた場合、お問い合わせ窓口を別途ご案内いたします。

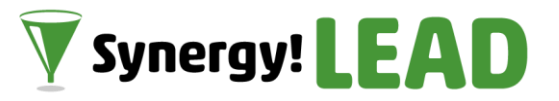

Synergy!LEAD サポートサイト

https://www.synergy-marketing.co.jp/cloud/synergylead/support/

- ・Synergy!LEADからのお知らせ
- ・操作マニュアル
- ・FAQ
- ・Activationトレーニング

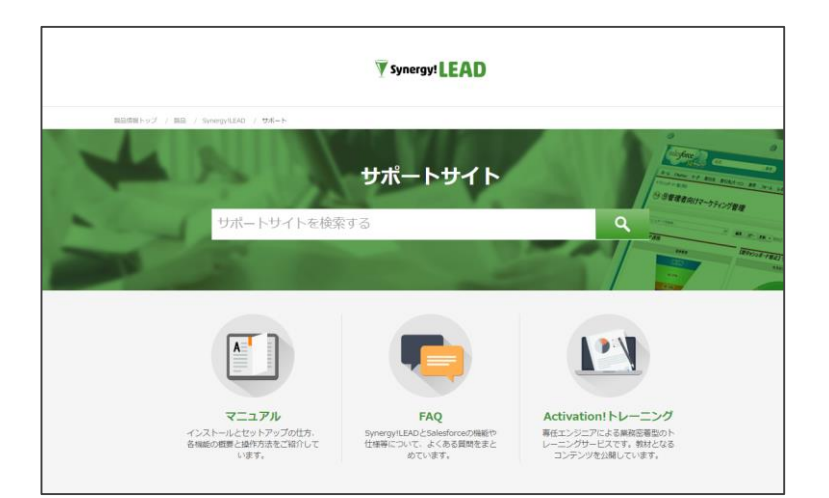

#### Salesforce「Trailblazer Community」

https://help.salesforce.com/home

- ・ドキュメント、動画、ユーザガイド
- ・コミュニティ
- ・Trailhead (学習サイト)
- ・問い合わせ窓口

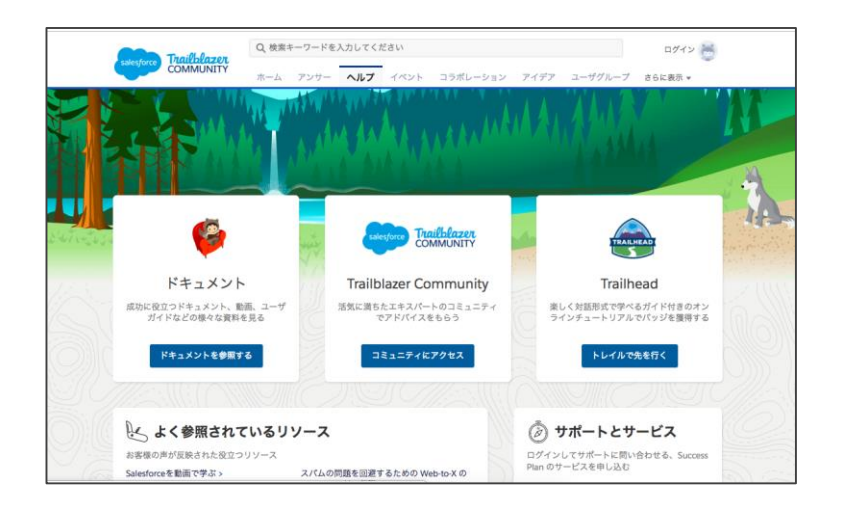